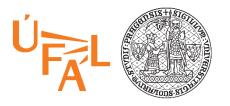

# Dialogue Systems NPFL123 Dialogové systémy

### 5. Dialog Authoring Tools

Ondřej Dušek & Ondřej Plátek & Jan Cuřín

ufal.cz/npfl123

19.3.2019

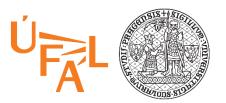

## **Business Use Of Dialog Systems**

- Chat consoles on web pages
  - Navigation through the content of the web pages (smart search)
  - Frequently asked question (FAQ)
- Mobile applications with open text input
  - Domain specific apps with chatting functionality, even banking apps
  - Intra company systems
- Assisting systems
  - Intra company "expert" system
  - Support for human operators
- Speech based systems
  - Call centers automation handling top x% of traffic
- Automotive applications
  - Search, calls, navigation, infotainment/entertainment (music, POIs)
- Infotainment systems
  - Infotainment systems for hotels, banks' lobbies, home, etc ...

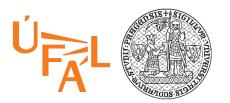

## **Challenges of Creating Good DS**

- Data
  - Use of existing of human-to-human logs
  - Use of intracompany structured and unstructured data
  - No data, just ideas
  - No idea at all
- Scenarios, use-cases
  - Single domain
  - Single domain with chit-chat capability
  - Multi-domain

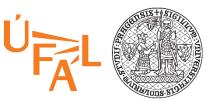

## **Authoring a Dialog**

#### Restaurant booking scenario

- S: Hello, this is Chez Pépé restaurant reservation system. How may I help you?
- U: I would like to reserve a table for tomorrow for 5 people
- S: From what time?
- U: From 7pm
- S: OK, I will make a reservation for tomorrow at 7pm, table for 5.
- U: Great!
- S: Looking forward to see you soon.

NPFL123 L5 2019 4

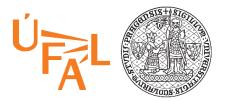

## **Authoring a Dialog**

#### Restaurant booking scenario

#### Intents

#### #reserve\_table

I would like to reserve a table for 5 Can I make a reservation? I need a reservation for tomorrow

#### #opening\_hours

Until when are you open? What are the opening hours?

#### #cancel\_reservation

I made my reservation yesterday, I want to cancel it. We could not make it today, may I cancel the reservation?

#### **Entities**

I need reservation for 5 people for tomorrow at 7pm

Next Friday from 6pm

For two.

@date

@time

@number

@restaurant\_location

#### Dialog

Welcome Book a table

| Entity  | Context<br>variable | Req. |
|---------|---------------------|------|
| @date   | \$res_date          | Υ    |
| @time   | \$res_time          | Υ    |
| @number | \$guests            | Υ    |

Opening hours
Cancel reservation

Yes

No

<default answer>

### **Authoring tools**

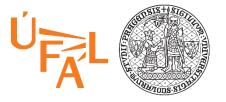

- IBM Watson Assistant
  - https://www.ibm.com/cloud/watson-assistant/
  - Video tutorial: <a href="https://console.bluemix.net/docs/services/assistant/tool-overview.html">https://console.bluemix.net/docs/services/assistant/tool-overview.html</a>
- Google Dialog Flow
  - https://dialogflow.com/
  - Video tutorials: <a href="https://dialogflow.com/docs">https://dialogflow.com/docs</a>
- Amazon Alexa Skills
  - <a href="https://developer.amazon.com/alexa-skills-kit">https://developer.amazon.com/alexa-skills-kit</a>
  - Video tutorial: <a href="https://www.alphavoice.io/video/alexa-developers/alexa-skills-kit-developer-console-build">https://www.alphavoice.io/video/alexa-developers/alexa-skills-kit-developer-console-build</a>
- Microsoft Cortana Skills
  - https://developer.microsoft.com/en-us/cortana
- Apple SiriKit (Siri-enabled iOS apps)
  - https://developer.apple.com/sirikit/

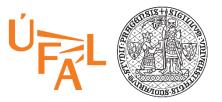

### Demo

• Create dialog system in Watson Assistant from scratch

Restaurant booking scenario

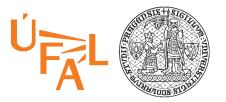

### **Intents**

- Collection of example how users will trigger the intent
  - Can be added/edited in the Tooling UI
  - Can be imported from CVS file
- Should correspond to the actions supported by the dialog
- ML model will be trained based on these examples
- Potential use of n-bests in the dialog

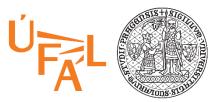

### **Entities**

~ Named entities recognition (NER)

- Different type of entities
  - Prebuilt (system) entities
    - Numbers, dates, time, GEO location, person names, units, currency
  - User defined
    - Gazetteers fixed list of entities/synonyms
    - Regular expression based
    - Trained sequence labelling model based on sample annotations (in context)

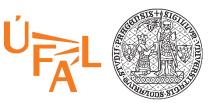

## **Dialog Flow/Tree**

- Slot filling style (linear dialog)
  - Set of slots to fill is (required/optional)
  - Able to fill all slots partially or at once
  - Asking just for missing information
  - Ability to customize questions and answer for a particular slot
  - Ability to correct already filled information
  - Tight to user variables
- Dialog tree (non-linear dialog)
  - Dialog flow driven by a tree or graph structure
  - Conditions to get to the individual nodes of the tree/graph
  - Fallback strategies (none of the conditions is specified)

| Entity  | Context<br>variable | Req. |
|---------|---------------------|------|
| @date   | \$res_date          | Υ    |
| @time   | \$res_time          | Υ    |
| @number | \$guests            | Υ    |

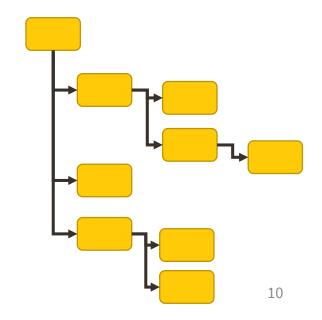

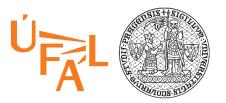

### Features used in runtime

- Dialog context / history
  - Condition on context variables collected in previous turns
  - Reference/anafora resolution using collected variables
- Fallback strategies / Digression
  - Allow "jumping" to different topic for a while and then return back
- Disambiguation support
  - Similar confidence of multiple choices ask user to select
- Learning from user selections
  - Statistics on user selections automated "pre-selection"
- Calling external APIs
  - Webhooks/Cloud functions ...

NPFL123 L5 2019 11

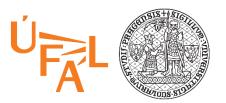

### **Deployment and Usage**

- Authoring tools usually go with an integration support
  - Simple chatting console
  - Slack
  - Facebook Messenger
  - and many others
- APIs
  - To include it in customer apps, integration to other solutions
  - Using sessions or conversation ids to track context/history
  - REST API with JSON request/response

NPFL123 L5 2019 12